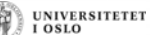

#### UNIVERSITETE<br>I OSLO

# **EKSAMEN HØSTEN 2004**

#### Oppgave 11

I programmet nedenfor skal du lage en konstruktør til klassen Sirkel som har sirkelens radius 1. som parameter. Du skal også lage en objektmetode i klassen Sirkel som regner ut arealet og 2. returnerer denne verdien (du kan bruke formelen: areal = 3.14\*radius\*radius). Du skal også skrive programkode i main som oppretter to sirkler, en med radius 10.4 og en med radius 244.99. Fra main skal du så kalle på arealberegningsmetoden i hvert av de to objektene og  $3$ . skrive ut en linje for hver sirkel med radius og areal.

class Sirkel { double radius;

// skriv konstruktør her

**INF1000: Forelesning 13** 

Tidligere eksamensoppgaver · Høsten 2004: oppgave 11-14 · Våren 2005: oppgave 1 og 3

// skriv objektmetode her som beregner og returnerer arealet

#### class SirkelTest {

public static void main ( String [] args) {

- // skriv kode her som lager to Sirkel-objekter og
- // skriver ut deres radius og areal som gitt ovenfor

 $\}$  // end main } // end class SirkelTest

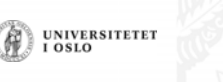

#### **Oppgave 12**

På en barneskole finnes det 7 klassetrinn som hver igjen består av en eller flere grupper. Hver gruppe består så av fra 10 til 20 elever. Tegn et UML-klassediagram med de 4 (Java-)klassene som kan brukes til å representere dette problemet. Gi navn på disse klassene og plasser antall på forholdet mellom disse klassene.

Svar:

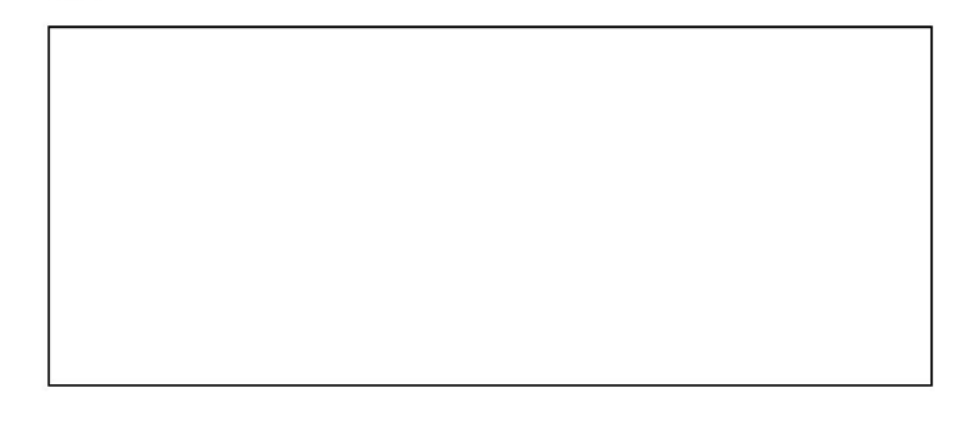

#### Oppgave 13

<sup>}</sup>

Anta at følgende program utføres:

```
class Tre {
  Tre venstre, høvre;
  static int ant = 0;
  Tre (int x) {
    ant++;if (x > 10) venstre = new Tre(x-10):
    if (x > 20) høyre = new Tre(x-20);
  \overline{\mathbf{a}}public static void main (String[] args) {
    ant = 0Tre t1 = new Tre(11):
    System.out.println(''1) '' + ant);
    ant =0:
    Tre t2 = new Tree(21):
    System.out.println(''2) '' + ant);
    ant = 0:
    Tre t3 = new Tre(31):
    System.out.println(''3) '' + ant);
  \overline{\phantom{a}}n
```
Tegn først opp for deg selv og finn ut hvor mange Tre-objekter vi får laget av de ulike setningene i main. Svar så på spørsmålet: hva skriver programmet ut på skjermen?

**UNIVERSITETET** LOSLO

#### Oppgave 14

Anta at du har en tekstfil Bok.txt som f.eks. inneholder teksten i en roman. Lag et komplett, kompilerbart program som leser filen ord for ord og som teller opp antall forekomster av hvert enkelt ord i filen. Programmet ditt skal deretter opprette en ny fil Ordforekomster.txt og skrive resultatet av analysen til denne filen. Følgende opplysninger om Bok. txt skal skrives til denne filen: (a) antall ord totalt: (b) antall ulike ord; og (c) en liste over alle ord som forekommer minst 6 ganger. Hver linje av denne listen skal inneholde ett ord og antall forekomster av dette ordet, atskilt av blanke tegn.

Du kan anta at filen Bok. txt kun inneholder bokstaver og blanke tegn, dvs spesialtegn som komma, punktum, kolon, osv, forekommer ikke i teksten. Du kan også anta at alle ord i teksten er skrevet med små bokstaver, slik at du slipper problemer med stor forbokstav i begynnelsen av en setning, osv.

Hint: bruk en HashMap til å holde rede på ordene du leser i Bok. txt og antall forekomster av dem. Tenk deg nøye om hva du skal legge inn i HashMap'en. Husk at både nøkkelen og verdien du legger inn i en HashMap må være (pekere til) objekter. Du vil kanskje ønske å definere en klasse Ord hvor hvert objekt lagrer et ord og antall forekomster av ordet.

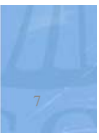

**UNIVERSITETET** LOSLO

# Klassen BokProgram - med main

```
import easyIO.*;
import java.util.*;
class BokProgram {
    public static void main(String[] args) {
        BokAnalyse ba = new BokAnalyse();
        ba.lesFraFil("Bok.txt");
        ba.skrivTilFil("Ordforekomster.txt");
```
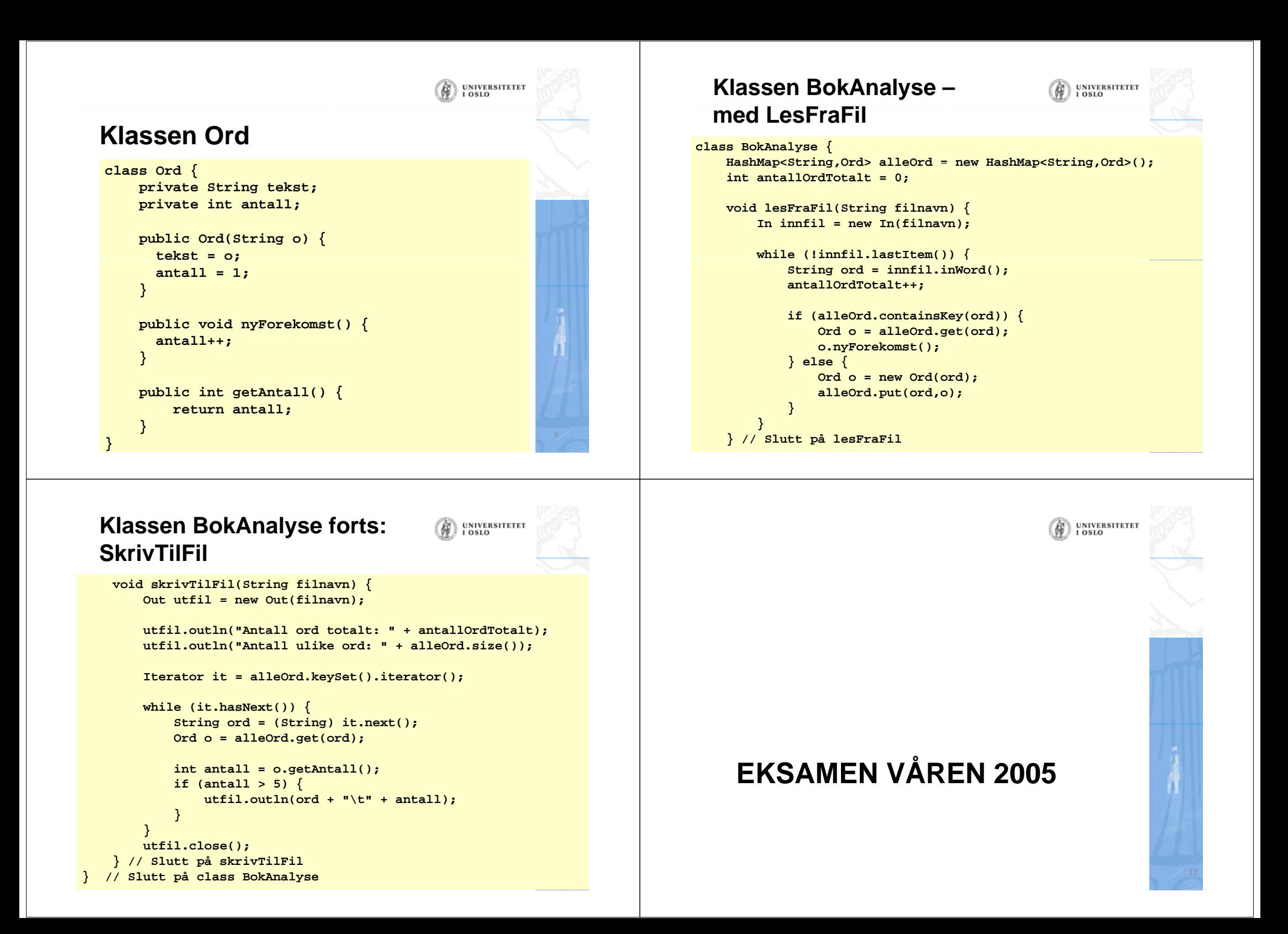

## **Oppgave 1** Kortsvarsoppgave (vekt  $30\%$ )

Denne oppgaven består av flere små deloppgaver, som hver teller like mye i vurderingen.

#### $1a$

Studer koden nedenfor:

```
class SkrivHei {
  public static void main (String[] args) {
    for (int i = 0; i < 5; i++) {
      for (int j = 0; j < 2; j +1) {
        i = i + 4;System.out.println("hei"):
    ł
  \mathbf{r}
```
Hvor mange ganger blir teksten hej skrevet ut når programmet SkrivHei kjøres?

### $1<sub>c</sub>$

Hva skrives ut på skjermen når programmet nedenfor kjøres?

```
class SkrivUt2{
  public static void main (String[] args){
    String s = "abcdefghijk]m";
    String t = s.substring(0, 3);
    System.out.println("t er nå:" + t);
    int lengde = s.length():
    int kvart = \text{leq}/4;
    int halv = lengde/2;
    String u = s.substring(halv - kvart, halv + kvart);
    System.out.println("u er nå:" + u);
    if (s.\infty0f("deF")>(-1)) {
      System.out.println("deF finnes"):
    e]se {
      System.out.println("deF finnes ikke");
    if (s.\nendskith("klm"))System.out.println("s ender med klm");
    \mathbf{r}}
\mathbf{r}
```

```
UNIVERSITETET
```
### $1<sub>b</sub>$

Hva skrives ut på skjermen når programmet nedenfor kjøres?

```
class EnkelRegning {
  public static void main(String[] args) {
    int a = 4:
    int b = 9;
    a = b:
    b++:
    System.out.println("a = " + a):
    System.out.println("b = " + b):
ŀ
```
#### $1d$

 $\ddot{\phantom{1}}$ 

Hva skrives ut på skjermen når programmet nedenfor kjøres?

```
class Bereaninger{
 public static void main(String[] args){
    int x = 9;
    int v = 3:
    int z = x - y;System.out.println("verdien til z er " + z);
    if ((x-z) == v)System.out.println("like");
    e]se \{System.out.println("ulike");
    if ((x > 8) || (y < 2))System.out.println("sann");
    e]se\{System.out.println("usann");
    J.
   x++;y \leftarrow x;
    int d = -x + y -;
    System.out.println("d = " + d):
```
UNIVERSITETET<br>I OSLO

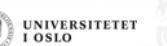

UNIVERSITETET

## UNIVERSITETE

### $1e$

Hva skrives ut på skjermen når programmet nedenfor kjøres?

```
class WhileTest {
  public static void main (String[] args) {
    boolean fortsett = true:
    int k = 3:
    while (fortsett) \{k \neq 3;
      fortset = !fortset;System.out.println("k = " + k);
    \mathbf{R}
```
## $1<sub>f</sub>$

Studer kodelinjene nedenfor:

 $int[1 a = new int[50]:$  $\ldots$  // fyller inn tall i arrayen a  $int s = 1$ : for (int  $i = 0$ ;  $i < a$ . length;  $+i$ )  $s * = a[i];$ 

Hya blir innholdet i variabelen s etter at denne koden er utført?

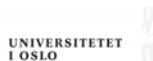

# **Oppgave 3a: DNA DNA-sekvenser sekvenser**

• Gitt DNA-sekvensen AATGGATC.

 $7 \times 18$ 

- Denne sekvensen består av 8 symboler, hvorav 3 forekomster av A.
- Dermed er den relative frekvensen av A i sekvensen  $3/8 = 0.375$ .
- Skriv metoden

**...**

**}**

**double[] symbolFrekvens(String sekvens) {**

```
som tar en String som parameter og returnerer en
      array med 4 verdier (frekvensen til A, frekvensen til 
T, frekvensen til C, frekvensen til G).
```
## $1<sub>g</sub>$

Studer koden for klassen Person:

```
class Person [
     int navn:
     int alder:
     String adresse;
     public Person (String n, int a, String adr) {
       navn = n:
       ader = a;
       adresse = adr;
     ŀ
10\overline{11}
```
Finn og korriger alle feil i denne koden. Referer til linjenummer der du vil gjøre rettinger eller tillegg i koden.

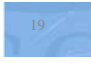

```
double[] symbolFrekvens(String sekvens) {
    int antA = 0;
    int antT = 0;
                                                                                     Oppgave 3b  
    int antC = 0;
    int antG = 0;
    int lengde = sekvens.length();
    for (int i = 0; i < lengde; i++) {
        char b = sekvens.charAt( )i ;
        switch (b) {
             case 'A': antA++; break;
             case 'T': antT++ b k ;rea ;
            case 'C': antC++; break;
            case 'G': antG++; break;
         }
    }
    double[] frekvens = { (double)     antA/lengde antA/lengde,
                            (double) antT/lengde,
                                                                                       String.
                            (double) antC/lengde,
                            (double) antG/lengde };
    return frekvens;
}
                                                 UNIVERSITETET<br>I OSLO
class DNAsekvens {
    String navn;
    String sekvens;
    double[] frekvens;
                                                                                         3int lengde;
    DNAsekvens(String navn, String sekvens) {
        this.navn = navn;
        this.sekvens = sekvens;
        lengde = sekvens.length();
                                                                                         Navnet på 
        frekvens = symbolFrekvens(sekvens);
                                                                                         sekvensen
    }
    double[] symbolFrekvens(String sekvens) {
        // se forrige oppgave...
                                                                                              ...}
                                                                                         }
}
```
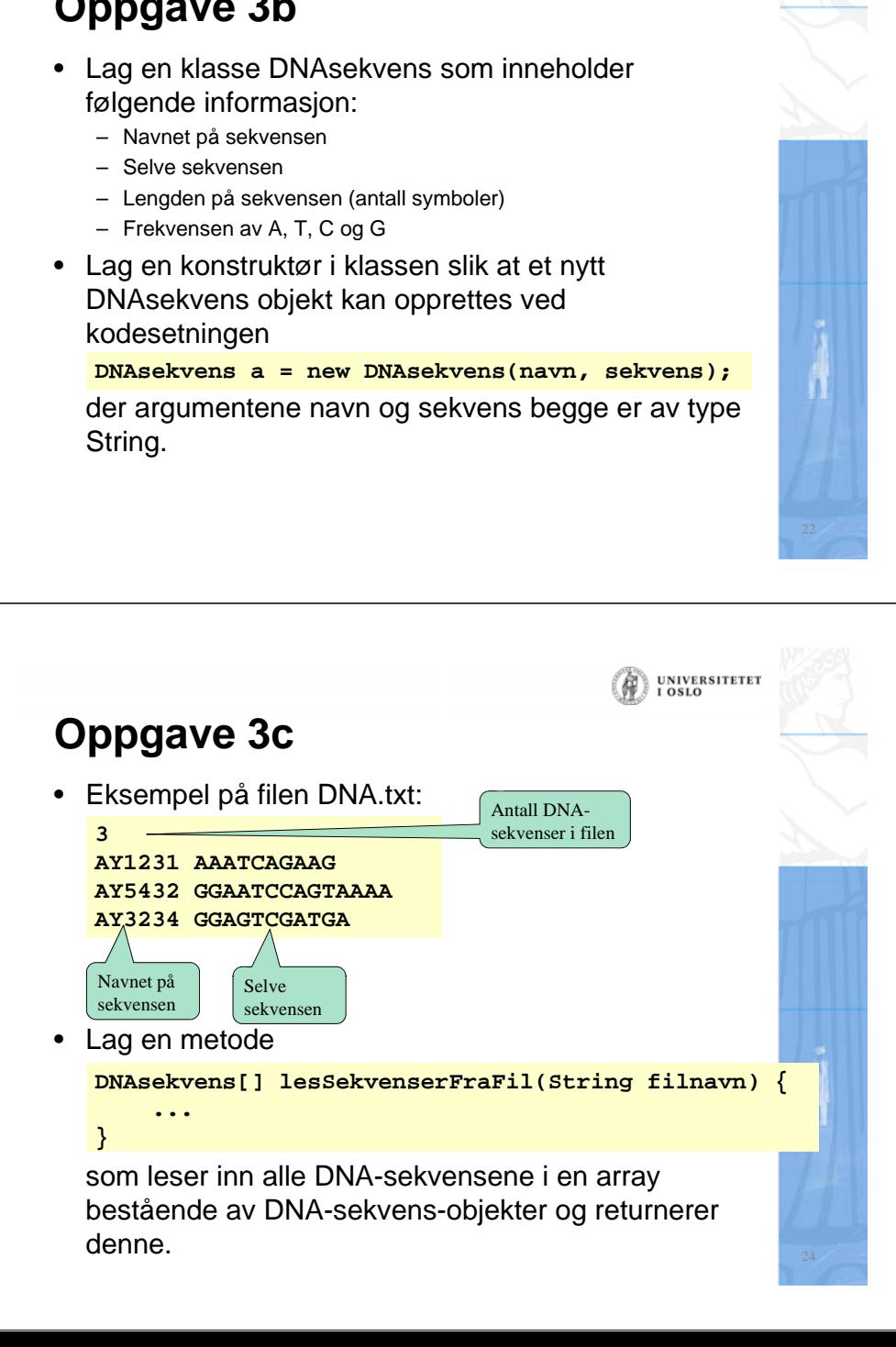

UNIVERSITETE

```
(A) UNIVERSITETET
DNAsekvens[] lesSekvenserFraFil(String filnavn) {
   In innfil = new In(filnavn);
   int antall = innfil.InInt();
    DNAsekvens[] sekvensene = new DNAsekvens[antall];
   for (int i = 0; i < antall; i++) {
        String navn = innfil.inWord();
        String sekv = innfil.inWord();
        sekvensene[i] = new DNAsekvens(navn, sekv);
    }
   return sekvensene;
}
```